I3 – Algorithmique et programmation Introduction à l'algorithmique Cours n°3 Programmation structurée Programmation en C : premier programme

## Camille Coti camille.coti@iutv.univ-paris13.fr

IUT de Villetaneuse, département R&T

<span id="page-0-0"></span>2011 – 2012

## Plan

## <sup>1</sup> [Programmation structurée](#page-2-0)

- **•** [Fonctions](#page-2-0)
- **•** [Procédures](#page-6-0)
- [Approche descendante](#page-9-0)
- **[Récursivité](#page-17-0)**

## <sup>2</sup> [Le langage C](#page-18-0)

- [Édition du programme](#page-19-0)
- **[Compilation](#page-20-0)**
- **•** [Premier programme C](#page-25-0)

# <sup>3</sup> [Syntaxe du langage C](#page-29-0)

[Variables](#page-30-0)

## Décomposition d'un problème en sous-problèmes

"... diviser chacune des difficultés que j'examinerais en autant de parcelles qu'il se pourrait et qu'il serait requis pour mieux les résoudre."

> <span id="page-2-0"></span>Discours de la méthode (1637) René Descartes

#### Fonctions

#### Définition

Une fonction définit une action effectuée sur un ensemble de paramètres qui produit un résultat retourné comme valeur de sortie de la fonction. Elle fournit une abstraction pour cette action vis-à-vis des algorithmes qui l'appellent.

Analogie avec les fonctions mathématiques :  $f: x \mapsto f(x)$ 

- On définit la fonction une fois
- On l'appelle autant de fois qu'on veut

Avantages : factorisation de code, abstraction pour la conception de l'algorithme... Permet de se concentrer sur l'algorithme lui-même plutôt que sur les détails.

## Paramètres et résultat

#### On donne les paramètres et leur type

- On déclare les paramètres entre parenthèses
- On les utilise dans la fonction en utilisant ce nom : ce sont des variables
- **Il existe des paramètres** 
	- D'entrée : utilisés dans la fonction
	- De sortie : modifiés dans la fonction
	- Ou les deux : utilisés et modifiés dans la fonction

### On déclare le type retourné

- Déclaration de la fonction suivie par : type
- On sort de la fonction avec le mot clé retourner et la valeur retournée

<sup>1</sup> début fonction carre( nombre: Entier ): Entier

- $2 \mid \cdot \mid$  resultat : Entier
- <sup>3</sup> resultat ←− nombre × nombre
- 4 || **retourner**  $resultat$
- <sup>5</sup> fin fonction

## Appel de fonction

On appelle la fonction à partir d'un autre algorithme

- On lui passe en paramètres des variables de l'algorithme appelant
- La valeur retournée est mise dans une variable de l'algorithme appelant

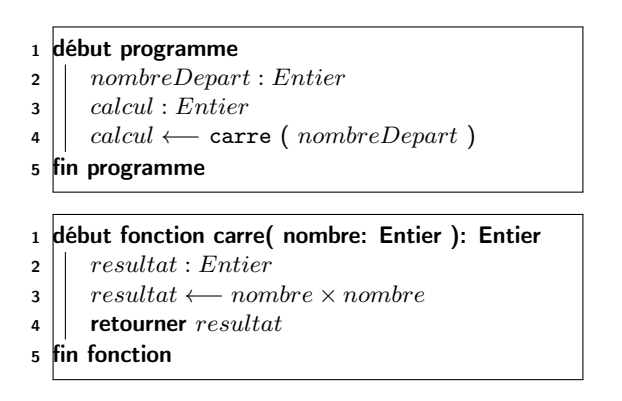

La fonction fournit donc une abstraction de l'action qu'elle réalise paramétrée par les variables passées lors de l'appel.

## Procédures

Une procédure effectue une action. Elle ne retourne rien.

- Affichage : pas de résultat de calcul à récupérer
- Calcul sur des variables de sortie

On sort de la procédure

- À la fin du bloc d'instructions principal
- <span id="page-6-0"></span>Ou quand on rencontre le mot-clé Retour

## Procédures (exemple)

#### début programme

- 2 | mapuissance : Entier
- $3 \mid$  puissance (mapuissance)
- 4 deficher (  $mapuissance$  )
- fin programme

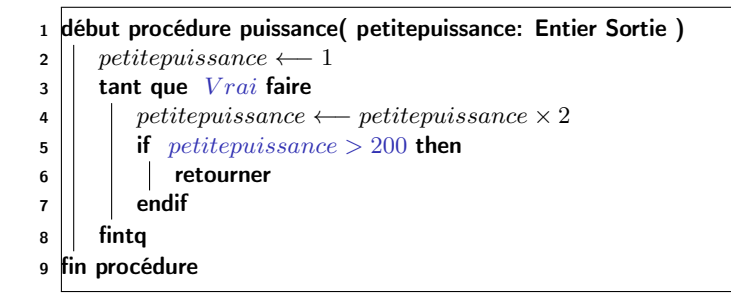

## Visibilité des variables

## Les variables déclarées dans la fonction

• ne sont visibles que dans la fonction

#### Les variables déclarées dans le programme appelant

- o ne sont visibles que dans le programme appelant
- ne sont pas visibles dans la fonction

#### Les variables passées en paramètre

- sont appelées par leur nom dans le programme appelant dans l'appel de la fonction
- sont appelées par le nom utilisé pour les déclarer dans la fonction elle-même

#### Visibilité des variables

Les variables sont visibles uniquement dans la fonction, la procédure ou le programme dans lequel elles ont été déclarées, et dans aucune des fonctions ou procédures appelées ou qui l'appellent.

## Approche descendante

Les fonctions et les procédures fournissent une abstraction sur les actions réalisées par le programme

Possibilité de les utiliser pour se concentrer sur la structure du programme plutôt que sur la résolution des sous-problèmes

On décompose le problème en sous-problèmes

- On fait dans un premier temps l'hypothèse qu'ils sont résolus
- On s'en occupe plus tard

La conception de l'algorithme dans sa globalité est ainsi plus simple

<span id="page-9-0"></span>Décomposer pour mieux maîtriser

On retarde le plus possible le moment d'effectuer les calculs

## Approche descendante : exemple

Théorème de Pythagore : "le carré de l'hypoténuse d'un triangle rectangle est égal à la somme des carrés des longueurs des deux autres côtés".

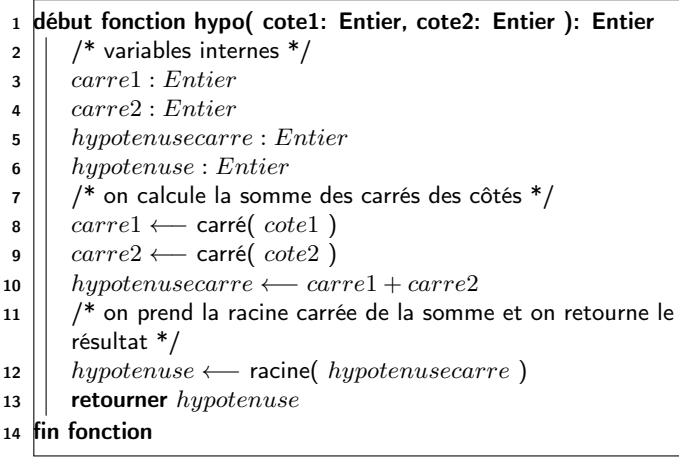

## Approche descendante : exemple (suite)

<sup>1</sup> début fonction carré( nombre: Entier ): Entier

- <sup>2</sup> moncarre : Entier
- <sup>3</sup> moncarre ←− nombre × nombre
- 4 **Fetourner** moncarre
- <sup>5</sup> fin fonction

<sup>1</sup> début fonction racine( nombre: Entier ): Entier

- $2 \mid \cdot \rangle$  maracine : reel
- $\frac{2}{3}$   $\frac{1}{2}$  maracine ←  $\sqrt{nombre}$
- 4 || retourner  $marcine$
- <sup>5</sup> fin fonction

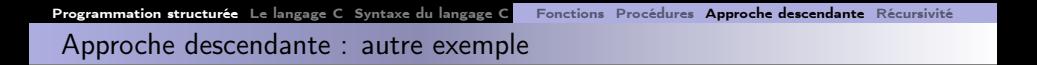

On veut écrire un procédure qui affiche une pyramide comme celle-ci de hauteur passée en paramètre :

1 1 2 1 1 2 3 2 1 1 2 3 4 3 2 1

On l'affiche ligne par ligne :

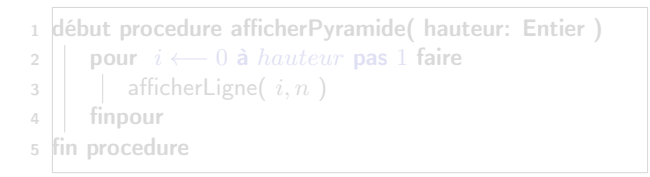

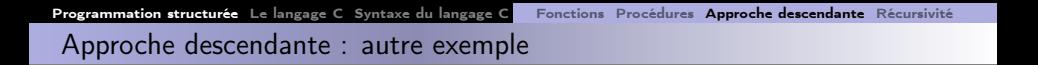

On veut écrire un procédure qui affiche une pyramide comme celle-ci de hauteur passée en paramètre :

1 1 2 1 1 2 3 2 1 1 2 3 4 3 2 1

On l'affiche ligne par ligne :

<sup>1</sup> début procedure afficherPyramide( hauteur: Entier ) 2 | pour  $i \leftarrow 0$  à hauteur pas 1 faire  $3 \mid \cdot \cdot \mid$  afficher Ligne( i, n) 4 || finpour <sup>5</sup> fin procedure

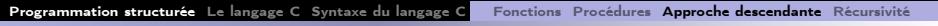

Approche descendante : autre exemple (suite)

On donne la fonction afficherLigne() :

- <sup>1</sup> début procedure afficherLigne( largeur: Entier, hauteur : Entier )
- 2 | afficherBlancs(  $i, n$  ) afficherSuiteCroissante(  $i$  ) afficherSuiteDecroissante $(i)$  allerALaLigne $(i)$
- <sup>3</sup> fin procedure

Et on donne les fonctions appelées par afficherLigne() :

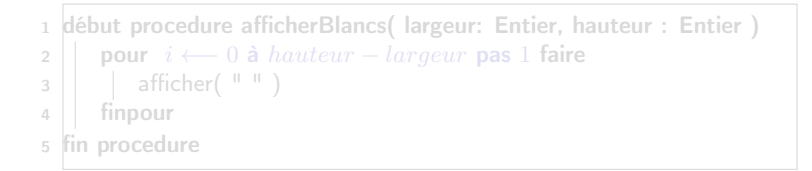

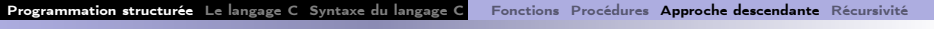

Approche descendante : autre exemple (suite)

On donne la fonction afficherLigne() :

- <sup>1</sup> début procedure afficherLigne( largeur: Entier, hauteur : Entier )
- 2  $\vert\vert$  afficherBlancs(  $i,n$  ) afficherSuiteCroissante(  $i$  ) afficherSuiteDecroissante $(\,\,i\,\,)$  allerALaLigne $()$
- <sup>3</sup> fin procedure

Et on donne les fonctions appelées par afficherLigne() :

```
1 début procedure afficherBlancs( largeur: Entier, hauteur : Entier )
2 || pour i \leftarrow 0 à hauteur − largeur pas 1 faire
3 afficher( " " )
4 \mid finpour
5 fin procedure
```
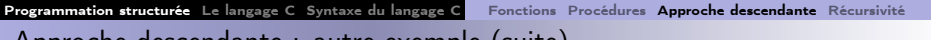

Approche descendante : autre exemple (suite)

```
1 début procedure afficherSuiteCroissante( largeur: Entier )
2 | pour i \leftarrow 0 à largeur pas 1 faire
3 \mid \cdot \cdot \cdot \cdot \cdot \cdot afficher( i)
4 \mid finpour
5 fin procedure
```

```
1 début procedure afficherSuiteDecroissante( largeur: Entier )
2 | pour i \leftarrow largeur - 1 à 0 pas −1 faire
3 \mid \cdot \cdot \cdot \cdot \cdot \cdot afficher( i \cdot \cdot \cdot4 | finpour
5 fin procedure
```

```
1 début procedure allerALaLigne( )
2 | afficher( retour chariot)
3 fin procedure
```
## Récursivité

Une fonction ou une procédure peut s'appeler elle-même

Elle est alors partiellement définie à partir d'elle-même

```
1 début fonction calcul( var: Entier ): Entier
2 \vert si var == 1 alors
3 \parallel \parallel retourner var4 || sinon
\mathbf{5} | | retourner var×calcul( var -1)
6 || finsi
7 fin fonction
```
- Correspond bien aux relations de récurrence
- <span id="page-17-0"></span>Attention au point d'arrêt !

#### <sup>1</sup> [Programmation structurée](#page-2-0)

- **•** [Fonctions](#page-2-0)
- **•** [Procédures](#page-6-0)
- [Approche descendante](#page-9-0)
- **[Récursivité](#page-17-0)**

## <sup>2</sup> [Le langage C](#page-18-0)

- [Édition du programme](#page-19-0)
- **•** [Compilation](#page-20-0)
- <span id="page-18-0"></span>**•** [Premier programme C](#page-25-0)

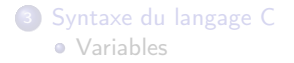

## Éditeur de texte

Utilisation d'un éditeur de texte sans formattage

- Écriture du texte brut dans le fichier
- Pas d'informations de formattage

Exemples : Emacs, vi(m), gedit...

Possibilité d'utiliser un Environnement de Développement Intégré (IDE)

- Éditeur de texte
- **•** Compilation
- **e** Exécution
- **•** Débuggage
- <span id="page-19-0"></span>Accès à l'aide en ligne et raccourcis

Exemples : Eclipse, NetBeans, Visual Studio...

## Compilation

Langage  $C = \text{code}_\text{complete}$ Exécutable = langage machine compréhensible par la machine

#### Compilation

La compilation consiste à traduire un langage de programmation dans un autre langage. Le langage cible est souvent le langage machine d'une machine sur laquelle le programme va être exécuté, mais il peut s'agir d'un autre langage (compilateur source-to-source).

<span id="page-20-0"></span>Le langage C doit être compilé pour être exécuté sur une machine. Exemples de compilateurs C : gcc (GNU), icc (Intel), pathcc (Pathscale), xlcc (IBM)...

## Chaîne de production d'un exécutable

#### **O** Pré-processing :

- inclusion des en-têtes
- suppression des commentaires
- remplacement des macros et des constantes

#### Code produit : code source modifié, en langage C, lisible par un être humain.

**2 Compilation** : analyse du respect de la syntaxe du langage et transformation en code objet. Trois phases :

- Analyse lexicale et syntaxique du fichier source
- **Génération** d'un code en langage d'assemblage
- Traduction du code en langage d'assemblage vers un code objet

Code produit : langage machine, plusieurs fichiers (1 par fichier source)

Si le programme est constitué de plusieurs fichiers source et/ou si il utilise

## Chaîne de production d'un exécutable

#### **O** Pré-processing :

- inclusion des en-têtes
- suppression des commentaires
- remplacement des macros et des constantes

Code produit : code source modifié, en langage C, lisible par un être humain.

**2** Compilation : analyse du respect de la syntaxe du langage et transformation en code objet. Trois phases :

- Analyse lexicale et syntaxique du fichier source
- **Génération** d'un code en langage d'assemblage
- Traduction du code en langage d'assemblage vers un code objet

## Code produit : langage machine, plusieurs fichiers (1 par fichier source)

## **<sup>3</sup>** Édition des liens

Si le programme est constitué de plusieurs fichiers source et/ou si il utilise des fonctions et des variables externes (définies dans des bibliothèques extérieures), les bouts de code objet correspondants sont reliés entre eux pour former un exécutable.

Code produit : langage machine, un exécutable

## Chaîne de production d'un exécutable

#### **O** Pré-processing :

- inclusion des en-têtes
- suppression des commentaires
- remplacement des macros et des constantes

Code produit : code source modifié, en langage C, lisible par un être humain.

**2** Compilation : analyse du respect de la syntaxe du langage et transformation en code objet. Trois phases :

- Analyse lexicale et syntaxique du fichier source
- **Génération** d'un code en langage d'assemblage
- Traduction du code en langage d'assemblage vers un code objet

Code produit : langage machine, plusieurs fichiers (1 par fichier source)

## **3** Édition des liens

Si le programme est constitué de plusieurs fichiers source et/ou si il utilise des fonctions et des variables externes (définies dans des bibliothèques extérieures), les bouts de code objet correspondants sont reliés entre eux pour former un exécutable.

Code produit : langage machine, un exécutable

## Compilation d'un fichier

Avec gcc (disponible sur les machines Un\*x) :

\$ gcc -o executable fichiers Source.c

Option  $-\circ =$  output  $=$  fichier produit

Autres options pour n'effectuer que les étapes intermédiaires :

- -E : pré-processeur
- -S : génération du langage d'assemblage
- -c : génération du code objet sans édition des liens

Options utiles :

- -Wall : affichage des avertissements (warnings)
- -O1, -O2, -O3 : optimisation du code

Exemple : compilation du fichier helloWorld.c pour produire l'exécutable helloWorld :

\$ gcc -Wall -o helloWorld helloWorld.c

```
1 \#include \ltstdio.h>
2 \mid \#include \ltstdlib.h>
3
4 \int int main() {
5 | printf ( "Hello world \n" );
\begin{bmatrix} 6 \\ 7 \end{bmatrix} return EXIT_SUCCESS;
    7 }
```
Point d'entrée dans le programme : la fonction main

C'est une fonction : elle retourne un entier (type int)

<span id="page-25-0"></span>Valeur de retour de la fonction main : valeur de sortie du programme (sous Un\*x avec bash : \$?)

- Utilisation de printf : affichage formaté
- Fonction printf définie dans stdio.h : #include <stdio.h>

```
1 \mid \text{\#include } < \text{stdio.h>}2 \mid \#include \ltstdlib.h>
3
4 \int int main() {
5 | printf ( "Hello world \n" );
6 return EXIT SUCCESS;
\overline{7}
```
#### Point d'entrée dans le programme : la fonction main

- C'est une fonction : elle retourne un entier (type int)
	- Valeur de retour de la fonction main : valeur de sortie du programme (sous Un<sup>\*</sup>x avec bash :  $$?$ )

Utilisation de fonctions extérieures : définition de ces fonctions

- Utilisation de printf : affichage formaté
- Fonction printf définie dans stdio.h : #include <stdio.h>

```
1 \mid \text{\#include } < \text{stdio.h>}2 \mid \#include \ltstdlib.h>
3
4 \int int main() {
5 | printf ( "Hello world \n" );
6 return EXIT SUCCESS;
\overline{7}
```
Point d'entrée dans le programme : la fonction main

- C'est une fonction : elle retourne un entier (type int)
	- Valeur de retour de la fonction main : valeur de sortie du programme (sous Un<sup>\*</sup>x avec bash :  $$?$ )

Utilisation de fonctions extérieures : définition de ces fonctions

- Utilisation de printf : affichage formaté
- Fonction printf définie dans stdio.h : #include <stdio.h>

Utilisation d'une constante : EXIT\_SUCCESS définie dans stdlib.h

Inclusion du fichier où elle est définie : #include <stdlib.h>

```
1 \mid \text{\#include } < \text{stdio.h>}2 \mid \#include \ltstdlib.h>
3
4 \int int main() {
5 printf ("Hello world \n" );
6 return EXIT SUCCESS;
\overline{7}
```
Point d'entrée dans le programme : la fonction main

- C'est une fonction : elle retourne un entier (type int)
	- Valeur de retour de la fonction main : valeur de sortie du programme (sous Un<sup>\*</sup>x avec bash :  $$?$ )

Utilisation de fonctions extérieures : définition de ces fonctions

- Utilisation de printf : affichage formaté
- Fonction printf définie dans stdio.h : #include <stdio.h>

Utilisation d'une constante : EXIT\_SUCCESS définie dans stdlib.h

<span id="page-28-0"></span>Inclusion du fichier où elle est définie : #include <stdlib.h>

#### <sup>1</sup> [Programmation structurée](#page-2-0)

- **•** [Fonctions](#page-2-0)
- **•** [Procédures](#page-6-0)
- [Approche descendante](#page-9-0)
- **•** [Récursivité](#page-17-0)
- <sup>2</sup> [Le langage C](#page-18-0)
	- [Édition du programme](#page-19-0)
	- **[Compilation](#page-20-0)**
	- [Premier programme C](#page-25-0)

<span id="page-29-0"></span>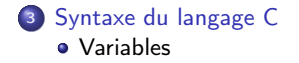

## Déclaration de variables

Types de variables :

- Types entiers (integer) :
	- int : 4 octets, valeurs de  $-2^{31}$  à  $2^{31} 1$
	- short int : 2 octets, de -32.768 à 32.767
	- long int : comme int
	- long long int : 8 octets, valeurs de  $-2^{63}$  à  $2^{63} 1$
	- version non signées : pas de bit de signe
- Types caractères :
	- char : 1 octet, valeur ascii
	- unsigned char : caractère non signé
- <span id="page-30-0"></span>Types réels :
	- float : nombre à virgule flottante simple précision (4 octets)
	- double : nombre à virgule flottante double précision (8 octets)
	- long double : 10 octets

#### Codage des nombres réels

Norme IEEE 754 : décomposition du nombre en trois éléments

- · bit de signe si le nombre est signé
- mantisse : facteur multiplicateur retranché de 1 et compris entre 0 et 1
- exposant

En prenant  $s = sign$ e, m = mantisse, e = exposant :

 $\n *number*  $e = s \times (1 + m) \times 2^e$ \n$ 

- Type float : 8 bits pour l'exposant et 23 bits pour la mantisse
- Type double : 11 bits pour l'exposant et 52 bits pour la mantisse
- Type long double : 15 bits pour l'exposant et 64 bits pour la mantisse

#### Déclaration de variables : type nom;

1 int hauteur: 2 float largeur, aire; 3 long double diagonale;

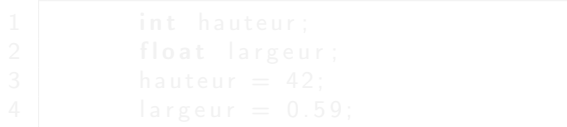

Déclaration de variables :

type nom;

1 int hauteur;<br>2 float largeu 2 float largeur, aire;<br>3 **come double** diagonal long double diagonale;

Affectation d'une valeur à une variable : nom = valeur;

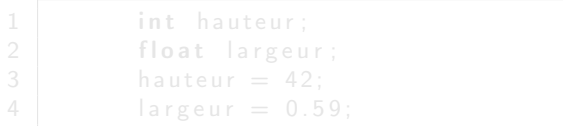

Déclaration de variables :

type nom;

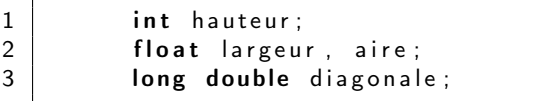

Affectation d'une valeur à une variable : nom = valeur;

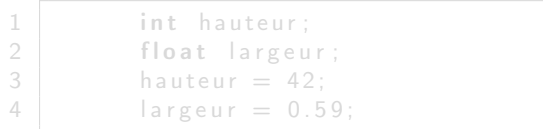

Toutes les lignes se terminent par un point-virgule (;)

Déclaration de variables :

type nom;

1 int hauteur;<br>2 float largeu  $\begin{array}{ccc} 2 & \text{float large} \ 3 & \text{long double diagonal} \end{array}$ long double diagonale;

Affectation d'une valeur à une variable : nom = valeur;

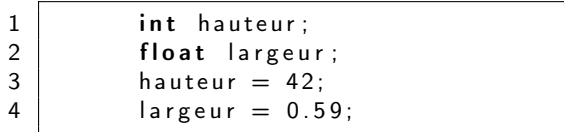

Toutes les lignes se terminent par un point-virgule (;)

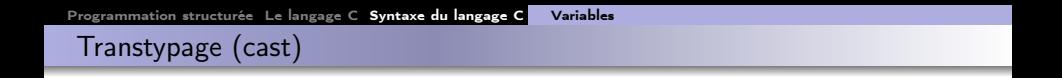

Possibilité de convertir une variable d'un type vers un autre type

Attention à la compatibilité entre le type de départ et le type d'arrivée !

1 i n t h a u t e u r ; 2 f l o a t l a r g e u r ; 3 h a u t e u r = 4 2; 4 l a r g e u r = ( f l o a t ) h a u t e u r ;

Caractère vers entier :

Utilisation des fonctions atoi (ascii to integer), atol (ascii to long) Entier vers caractère :

Écriture formatée de l'entier dans un caractère

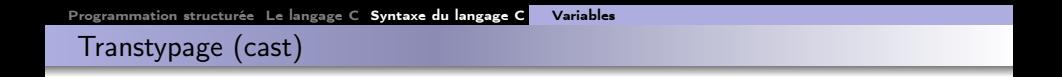

Possibilité de convertir une variable d'un type vers un autre type

Attention à la compatibilité entre le type de départ et le type d'arrivée !

1 i n t h a u t e u r ; 2 f l o a t l a r g e u r ; 3 h a u t e u r = 4 2; 4 l a r g e u r = ( f l o a t ) h a u t e u r ;

Caractère vers entier :

Utilisation des fonctions atoi (ascii to integer), atol (ascii to long)

Entier vers caractère :

<span id="page-37-0"></span>Écriture formatée de l'entier dans un caractère